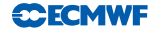

# OOPS as a common framework for Research and Operations

Yannick Trémolet, Alfred Hofstadler and Willem Deconinck

ECMWF 14<sup>th</sup> Workshop on Meteorological Operational Systems

<span id="page-0-0"></span>18-20 November 2013

#### Introduction

- Forecasting systems are becoming better but more and more complex:
	- $\triangleright$  Single analysis and single forecast,
	- $\blacktriangleright$  Ensemble forecasts.
	- $\blacktriangleright$  Flow dependent background errors from Ensemble Data Assimilation.
- Transition between Research and Operations is currently based on common SMS/ecFlow framework
	- $\triangleright$  Research suites are generated by PrepIFS as part of an experiment
	- Research experiments are re-engineered into  $(e-)$  suites for Operations
	- $\triangleright$  Transition is getting more complex and time consuming with increased complexity of suites
- Complexity will keep increasing in the future:
	- $\blacktriangleright$  Long overlapping 4D-Var windows,
	- $\blacktriangleright$  Hybrid data assimilation (EDA and DA coupled two-ways),
	- $\triangleright$  Coupled ocean-atmosphere models...

### From Research to Operations

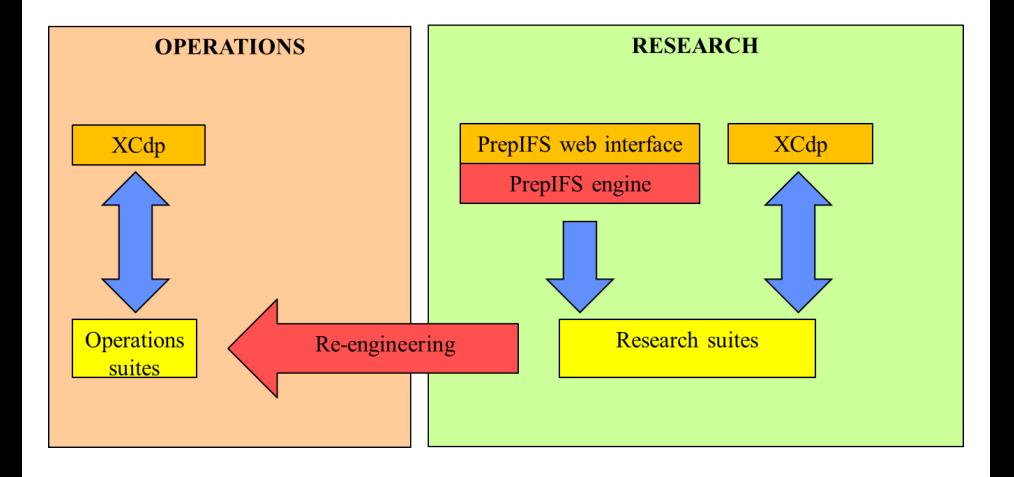

**CCECMWF** 

## The OOPS Project

- The complexity of the IFS code is more and more difficult to manage.
- New scientific and technical (scalability) developments require a more flexible data assimilation system.
- We have started re-factoring the IFS into the Object-Oriented Prediction System (OOPS).
- The scripts and suite definitions will be affected:
	- In The outer loop of 4D-Var will be moved inside the  $C_{++}$  layer,
	- $\triangleright$  The Fortran namalists will have to be replaced, at least partially, by more flexible technology (XML, JSON).
- The suite definitions and scripts define the application at the highest level.
	- $\triangleright$  We should think of them as part of the "system".

### OOPS Suites and Scripts

Like the Fortran code, the suite definitions and scripts have become more and more difficult to maintain and develop.

- Three levels are mixed together in the suite definitions and scripts:
	- $\triangleright$  The model (IFS, NEMO...), although the top level of OOPS is generic,
	- $\blacktriangleright$  The "scientifc" description of the cycling,
	- $\blacktriangleright$  The workflow "technical" specificity (SMS or ecflow).

The three levels could be, and should be, isolated from each other.

```
dassim = oops4dvar ( userConfig )
Bmatrix = mars . retrieve ( Bconfig )
for date in daterange (fcycle, lcycle, step):
  obs = mars . retrieve ( date , obsConf )
  background = mars.retrieve ( fc (date-step, step) )
  an = dassim.run(obs, background, Bmatrix)
  fc = forceast.run(an)mars . archive ( an )
  mars.archive (fc)
```
• The cycling is independent of the model.

```
dassim = oops4dvar ( userConfig )
for date in daterange (fcycle, lcycle, step):
  obs = mars . retrieve ( date , obsConf )
  background = mars.retrieve ( fc (date-step, step) )
  Bmatrix = mars . retrieve ( date , Bconfig )
  an = dassim.run(obs, background, Bmatrix)
  fc = forceast.run(an)mars . archive ( an )
  mars.archive (fc)
```
- The cycling is independent of the model.
- **B** can be flow dependent.

```
# Initializations not shown ...
for date in daterange (fcycle, lcycle, step):
  edate = date - step
  for member in EDA :
    edaobs = perturb(obs)edabg = mars.retrieve (edafc [member] (edate-step, step))
    edafc [member] = dacycle.run (edaobs, edabg, Bmatrix, config)
  Bmatrix = Covariance . estimate ( edafc )
  obs = mars . retrieve ( date , obsConf )
  background = mars.retrieve ( fc (date-step, step) )
  dacycle.run ( obs, background, Bmatrix, daConfig)
```
- The cycling is independent of the model.
- **B** can be flow dependent.
- **B** can be computed on the fly by an EDA system.

```
dassim = oops4dvar ( userConfig )
Bmatrix = mars.retrieve(Bconfig)for date in daterange (fcycle, lcycle, step):
  obs = mars . retrieve ( date , obsConf )
  background = mars.retrieve (fc (date-step, step))
  an = dassim.run(obs, background, Bmatrix)
  fc = forecast run(an)mars . archive ( an )
  mars.archive (fc)
```
- The cycling is independent of the model.
- **B** can be flow dependent.
- **B** can be computed on the fly by an EDA system.
- On its own, the cycling algorithm is relatively easy to describe.

#### Abstracting the workflow

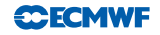

```
dassim = oops4dvar ( userConfig )
Bmatrix = mars . retrieve ( Bconfig )
for date in daterange (fcycle, lcycle, step):
  obs = mars . retrieve ( date , obsConf )
  background = mars . retrieve ( fc ( date - step , step ) )
  an = dassim.run(obs, background, Bmatrix)
  fc = forecast run(an)mars . archive ( an )
  mars.archive (fc)
```
- On its own, the cycling algorithm is relatively easy to describe.
- And there is enough information to generate all the triggers!
- Why are we writing them by hand?
	- $\triangleright$  We are duplicating information.
	- $\blacktriangleright$  It is difficult to maintain and modify.
	- $\blacktriangleright$  The risk of bugs is increased.

### Prototype: PyOOPS

- A prototype has been implemented in python to test the approach.
- The system is organised around tasks whose input and outputs are metadata objects.
- The metadata objects are also used by the workflow to generate the triggers.

```
class ForecastModel ( Task ):
 def constructor (self):
    self.add_input('init')
    self.add_output('fc')
    self.add_variable('length')
    self.add variable ('steps')
 def execute (self):
    analysis = self import('init')forecast = MetaData ( type = 'fc',
                          date = analysis . valid_time ,
                          steps = self. variable ('steps').
                          window end = analysis . window end )""" code here that configures and executes the model """
    self.set_output('fc', forecast)
```
#### Prototype: 4D-Var Analysis Cycle

Tasks are used as building blocks to compose complex structures

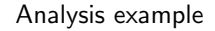

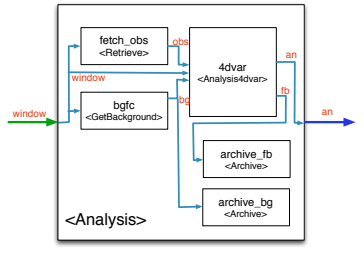

```
class Analysis (CompositeTask):<br>
def constructor (self):<br>
def constructor (self):<br>
self.add_input('undov')<br>
self.add_input('undov')<br>
self.add_input('undov')<br>
self.add_insk(Retrieve('fet<br>
self.bdgc<br>
self.bdgc<br>
self.add_ask(
              def constructor (self):
                self.add_input('window')
                self.add_output('an')
                 self . fetch_obs
           = self.add task ( Retrieve ('fetch obs') )
                 self . bgfc
           = self.add task ( GetBackground ('bgfc') )
                 self . an4dvar
           = self.add task ( Analysis4dvar ('4 dvar') )
                 self.archive_bg = self.add_task ( Archive ('archive_bg') )
                self. archive fb = self. add task ( Archive ('archive fb') )
              def compose(self):
                 window = self.input ('window')bg = self . bgfc ( window = window )
                 obs = self . fetchobs ( window = window )
                 (an, fb) = self, and dvar (be = be, obs = obs, window = window)self.archive_bg(data=bg)
                 self.archive_fb(data=fb)
                self.set_output('an', an)
           ...
           datesetup = DateSetup ('datesetup ')
           analysis = Analysis ('analysis ')
           window = datesetup ( date ='2013 -07 -02 T00 :00:00 Z')
           an = analysis ( window = window )
```
**CECMWF** 

#### **CECMWF**

### Prototype with QG toy-model and ecFlow

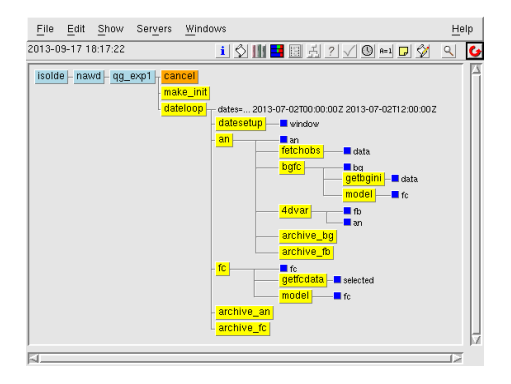

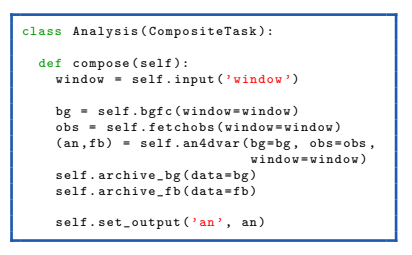

- Note that GetBackground is a composite task as well!
- The workflow (ecFlow) is abtracted from the suite definition.
	- $\triangleright$  Should we call it ezFlow?

#### Abstracting the workflow

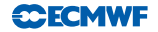

- Scientists should think as if writing any algorithm.
- Executing the (python) code generates the suite (and scripts).
	- $\blacktriangleright$  Each component can generate a single task or a family.
	- $\blacktriangleright$  The workflow is chosen when running the python program.
	- $\triangleright$  A simple workflow can run the tasks on the fly (toy system on a laptop).

- The workflow can be specialized for Operations to control when the observations are retrieved and the analysis cycle started.
- Everything else is the same: More can be shared between RD and OD.

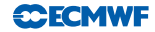

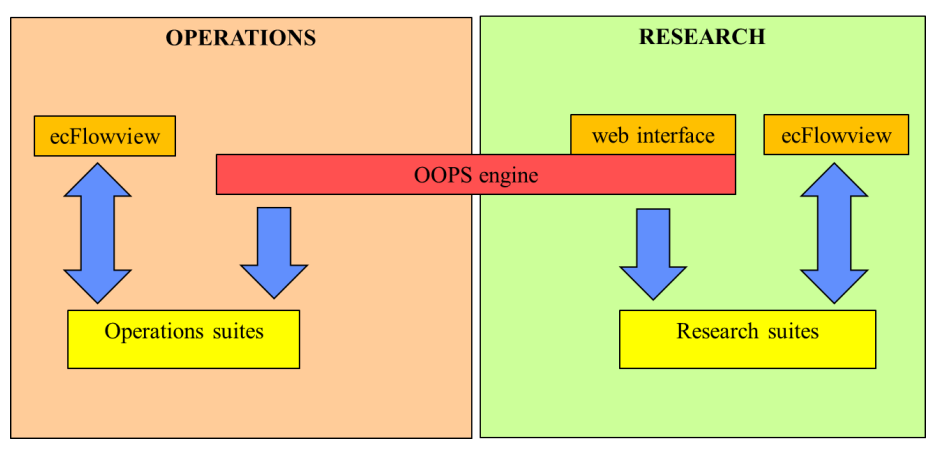

OOPS provides a common generator for both Research and Operations suites

### **Summary**

- The OOPS prototype is working in research mode
	- $\triangleright$  with toy models (Lorenz, QG),
	- $\triangleright$  for (simple) forecast experiments with the IFS.

- Next steps:
	- port all suites to the new framework (the bulk of the work is in identifying all the inputs and outputs of each task in the current system),
	- $\blacktriangleright$  implement the OD mode.

- <span id="page-15-0"></span>Potential:
	- $\triangleright$  for RD to express complex algorithms in a sustainable way,
	- $\triangleright$  for OD to implement these algorithm faster and with less risk of errors.